**手机炒股软件,涨乐财富通,为什么有什么可以登进去有时候不可以 gupiaozhishiba.com**

**手机炒股软件登录不了怎么办-手机炒股软件,涨乐财富**

**通,为什么有什么可以登进去有时候不可以-股识吧**

 $APP$ 

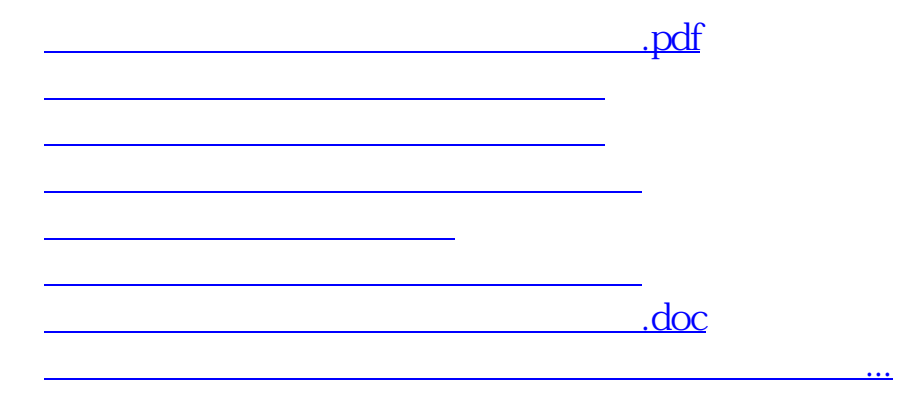

<https://www.gupiaozhishiba.com/book/52056668.html>